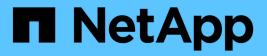

# ic events

ONTAP 9.15.1 EMS reference

NetApp June 10, 2024

This PDF was generated from https://docs.netapp.com/us-en/ontap-ems/ic-hainterconnectdown-events.html on June 10, 2024. Always check docs.netapp.com for the latest.

# **Table of Contents**

| ic | events                           | 1 |
|----|----------------------------------|---|
|    | ic.hainterconnectdown events     | 1 |
|    | ic.hainterconnectlinkdown events | 1 |
|    | ic.linkspeeddegraded events      | 2 |
|    | ic.linkstatuschange events       | 2 |
|    | ic.linkwidthdegraded events      | 3 |
|    | ic.unsupportcable events         | 3 |
|    | ic.viif events                   | 1 |

# ic events

# ic.hainterconnectdown events

## ic.HAInterconnectDown

#### Severity

ERROR

#### Description

This message occurs every hour when the high-availability (HA) interconnect is down.

#### **Corrective Action**

Base the corrective action on the number and type of HA interconnect links supported by the platform and the reason for which the interconnect is down. If links are down: Verify that both controllers in the HA pair are operational. For externally connected links, make sure that the interconnect cables are connected properly and that small form-factor pluggable (SFP) modules, if applicable, are seated properly on both controllers. For internally connected links, disable and reenable the links one at a time by using the (privilege: advanced) "system ha interconnect link off" and "system ha interconnect link on" commands. If links are disabled: Enable the links by using the "system ha interconnect link off" and "system ha interconnect link off" and

### Syslog Message

HA interconnect: Interconnect down for %d minutes: %s

#### Parameters

**ic\_downtime** (INT): Amount of time (in minutes) the connection has been down. **reason** (STRING): Reason that the HA interconnect is down, which might be due to links being down, links being disabled, or an unconnected peer.

# ic.hainterconnectlinkdown events

## ic.HAInterconnectLinkDown

#### Severity

ERROR

### Description

This message occurs every hour when one of the high-availability (HA) interconnect links is down.

### **Corrective Action**

Verify that both controllers in the HA pair are operational. For externally connected links, make sure that the interconnect cables are connected properly and that small form-factor pluggable (SFP) modules, if applicable, are seated properly on both controllers. For internally connected links, disable and reenable the links one at a time by using the (privilege: advanced) "system ha interconnect link off" and "system ha interconnect link on" commands. When one link is down on platforms with two available links, HA link redundancy is lost. However, HA services are still working and enabled on the secondary link.

#### Syslog Message

HA interconnect: %s link #%d has been down for %d minutes.

#### Parameters

**link\_type** (STRING): Type of link that is down. Possible values are external and backplane. **link\_num** (INT): Number that identifies which link is down. **link\_downtime** (INT): Amount of time (in minutes) the link has been down.

# ic.linkspeeddegraded events

### ic.linkSpeedDegraded

#### Severity

ERROR

#### Description

This message occurs when the high-availability (HA) interconnect detects a degraded link speed.

#### **Corrective Action**

For externally connected links, make sure that the interconnect cables are connected properly and that small form-factor pluggable (SFP) modules, if applicable, are seated properly on both controllers. For internally connected links, disable and reenable the links one at a time by using the (privilege: advanced) "system ha interconnect link off" and "system ha interconnect link on" commands. If the problem persists, contact NetApp technical support.

#### Syslog Message

HA interconnect: Link speed of link #%d degraded. Current: %s, expected: %s.

#### Parameters

link\_num (INT): Number that identifies the link. link\_speed (STRING): Current link speed. expected\_speed (STRING): Link speed expected for the HA interconnect device.

# ic.linkstatuschange events

### ic.linkStatusChange

#### Severity

INFORMATIONAL

#### Description

This message occurs when the link status changes for a high-availability (HA) interconnect port.

#### **Corrective Action**

Verify that both controllers in the HA pair are operational. For externally connected links, make sure that the interconnect cables are connected properly and that small form-factor pluggable (SFP) modules, if applicable, are seated properly on both controllers. For internally connected links, disable and reenable the links one at a time by using the (privilege: advanced) "system ha interconnect link off" and "system ha interconnect link on" commands. When one link is down on platforms with two available links, HA link redundancy is lost. However, HA services are still working and enabled on the secondary link.

#### Syslog Message

HA interconnect: Port %s link is %s.

#### **Parameters**

**port\_name** (STRING): Name of the port for which link status changed. **link\_status** (STRING): Link status string: "up" or "down".

# ic.linkwidthdegraded events

### ic.linkWidthDegraded

#### Severity

ERROR

#### Description

This message occurs when the high-availability (HA) interconnect detects a degraded link width. This can affect the write performance of the system.

#### **Corrective Action**

For externally connected links, make sure that the interconnect cables are connected properly and that small form-factor pluggable (SFP) modules, if applicable, are seated properly on both controllers. For internally connected links, disable and reenable the links one at a time by using the (privilege: advanced) "system ha interconnect link off" and "system ha interconnect link on" commands. If the problem persists, contact NetApp technical support.

#### Syslog Message

HA interconnect: Link width of link #%d degraded. Current: %dX, expected: %dX.

#### Parameters

link\_num (INT): Number that identifies the link. link\_width (INT): Current link width. expected\_width (INT): Link width expected for the HA interconnect type.

# ic.unsupportcable events

### ic.unsupportCable

#### Severity

ERROR

#### Description

This message occurs when an unsupported cable is detected on the high-availability interconnect port. An unsupported cable might cause the interconnect to be unstable, resulting in unsynchronized logs.

#### **Corrective Action**

Unplug the unsupported cable, and then plug in a supported cable. Search the support site "Hardware Universe" for information about supported high-availability cables for this platform.

#### Syslog Message

Detected unsupported %s cable with part number %s.

#### Parameters

cable\_type (STRING): Cable type. cable\_part (STRING): Cable part number.

# ic.viif events

# ic.viif.initFailed

#### Severity

ERROR

#### Description

This message occurs when the driver fails to create a virtual interface.

#### **Corrective Action**

Reboot the controller. Contact NetApp technical support if the problem persists.

### Syslog Message

HA interconnect: Virtual interface initialization failure.

#### **Parameters**

(None).

#### **Copyright information**

Copyright © 2024 NetApp, Inc. All Rights Reserved. Printed in the U.S. No part of this document covered by copyright may be reproduced in any form or by any means—graphic, electronic, or mechanical, including photocopying, recording, taping, or storage in an electronic retrieval system—without prior written permission of the copyright owner.

Software derived from copyrighted NetApp material is subject to the following license and disclaimer:

THIS SOFTWARE IS PROVIDED BY NETAPP "AS IS" AND WITHOUT ANY EXPRESS OR IMPLIED WARRANTIES, INCLUDING, BUT NOT LIMITED TO, THE IMPLIED WARRANTIES OF MERCHANTABILITY AND FITNESS FOR A PARTICULAR PURPOSE, WHICH ARE HEREBY DISCLAIMED. IN NO EVENT SHALL NETAPP BE LIABLE FOR ANY DIRECT, INDIRECT, INCIDENTAL, SPECIAL, EXEMPLARY, OR CONSEQUENTIAL DAMAGES (INCLUDING, BUT NOT LIMITED TO, PROCUREMENT OF SUBSTITUTE GOODS OR SERVICES; LOSS OF USE, DATA, OR PROFITS; OR BUSINESS INTERRUPTION) HOWEVER CAUSED AND ON ANY THEORY OF LIABILITY, WHETHER IN CONTRACT, STRICT LIABILITY, OR TORT (INCLUDING NEGLIGENCE OR OTHERWISE) ARISING IN ANY WAY OUT OF THE USE OF THIS SOFTWARE, EVEN IF ADVISED OF THE POSSIBILITY OF SUCH DAMAGE.

NetApp reserves the right to change any products described herein at any time, and without notice. NetApp assumes no responsibility or liability arising from the use of products described herein, except as expressly agreed to in writing by NetApp. The use or purchase of this product does not convey a license under any patent rights, trademark rights, or any other intellectual property rights of NetApp.

The product described in this manual may be protected by one or more U.S. patents, foreign patents, or pending applications.

LIMITED RIGHTS LEGEND: Use, duplication, or disclosure by the government is subject to restrictions as set forth in subparagraph (b)(3) of the Rights in Technical Data -Noncommercial Items at DFARS 252.227-7013 (FEB 2014) and FAR 52.227-19 (DEC 2007).

Data contained herein pertains to a commercial product and/or commercial service (as defined in FAR 2.101) and is proprietary to NetApp, Inc. All NetApp technical data and computer software provided under this Agreement is commercial in nature and developed solely at private expense. The U.S. Government has a non-exclusive, non-transferrable, nonsublicensable, worldwide, limited irrevocable license to use the Data only in connection with and in support of the U.S. Government contract under which the Data was delivered. Except as provided herein, the Data may not be used, disclosed, reproduced, modified, performed, or displayed without the prior written approval of NetApp, Inc. United States Government license rights for the Department of Defense are limited to those rights identified in DFARS clause 252.227-7015(b) (FEB 2014).

#### **Trademark information**

NETAPP, the NETAPP logo, and the marks listed at http://www.netapp.com/TM are trademarks of NetApp, Inc. Other company and product names may be trademarks of their respective owners.